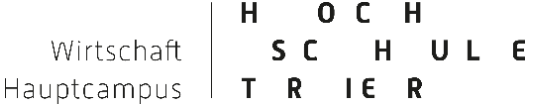

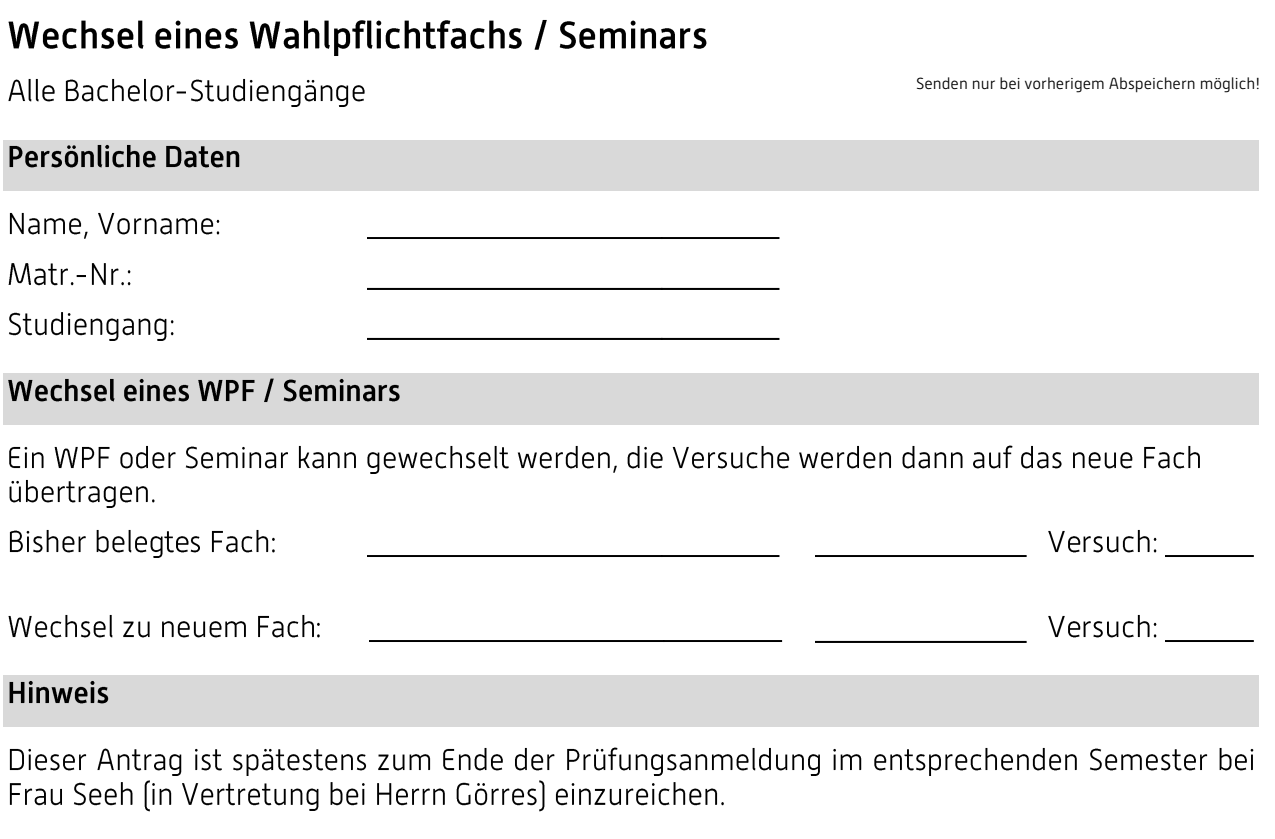

## Bestätigung

Unterschrift Studierende/r

Unterschrift FB Wirtschaft

 $\square$ <br>Eintragung ins QIS / Handzeichen